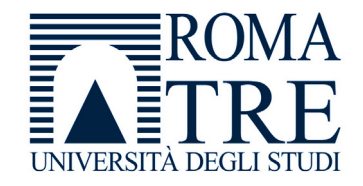

UNIVERSITA' DEGLI STUDI ROMA TREDIPARTIMENTO DI FISICA "E. AMALDI"

### **Laboratorio di Programmazione e Calcolo**

6 crediti

### **a cura di**

Severino Bussino

Anno Accademico 2021-22

# 0) Struttura del Corso

- 1) Trattamento dell'informazione Elementi di Architettura di un Computer Verra' trattata in una delle prossime lezioni
- 2) Sistemi operativi

- 3) Introduzione alla Programmazione ad oggetti (OO)
- 4) Simulazione del Sistema Solare

5) Introduzione al linguaggio C/C++

# 6) Elementi di linguaggio C/C++

- A 1 istruzioni e operatori booleani 2 - iterazioni (for, while, do ... while )
- B - istruzioni di selezione (if, switch, else)
- C - funzioni predefinite. La classe math.

# 7) Puntatori

- 8) Vettori (Array)
- 9) Vettori e Puntatori
- 10) Classe SistemaSolare (prima parte)
- 11) Gestione dinamica della memoria
- 12) Classe SistemaSolare
- 13) Programma di Simulazione (main)

# 14) Ereditarieta'

- Concetto
- Funzione
- Realizzazione in C++
- Esempi

# 15) Classe Sonda

# 16) Output su file

# 17) Polimorfismo

- Concetto
- Funzione
- Realizzazione in C++
- -Esempi

# 18) "per referenza" e "per valore"

# 19) Richiami sulle funzioni

# 20) L'algebra di una classe (cenni)

# Valutazione del Corso

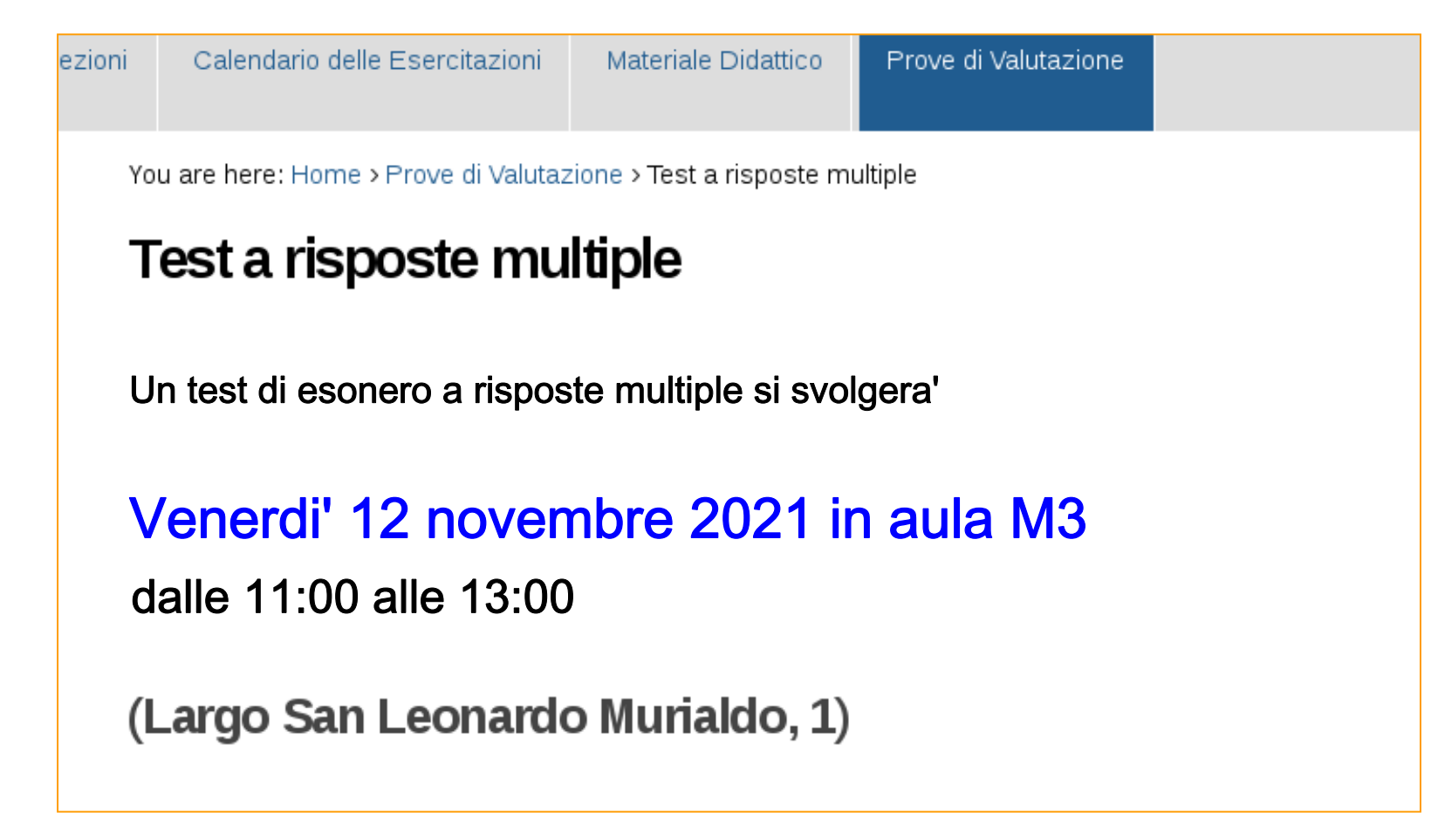

Le lezioni in aula si concludono il 3 dicembre

**Venerdi' 26 novembre NON ci sara' lezione**

Le Esercitazioni di Laboratorio proseguono senza variazioni con l'orario gia' comunicato (e pubblicato sul sito)

16 nov - 17 nov - 18 nov Classe Shape (Ereditarieta')

23 nov - 24 nov - 25 nov Classe Shape (sec. parte se necessario ...)

30 nov - 1 dic - 2 dic Classe Sonda + container STL per i pianeti

14 - 15 - 16 dicembre Simulazione Prova Individuale

11 - 12 - 13 gennaio Prova Individuale

## Osservazioni sulla Esercitazione di Laboratorio n. 5 (Array e Puntatori) (0)

**Obiettivi** 

- $\bullet$ Come si utilizza un vettore di Oggetti (double o CorpoCeleste)
- • Come si scorre un vettore
	- $\bullet$ con un indice
	- •con un puntatore
- • Come si accede agli elementi di un vettore
	- •con un indice
	- •con un puntatore
- $\bullet$  Come si utilizza un vettore di puntatori ad Oggetti  $(double* o$  CorpoCeleste\*)
- •Ho verificato l'out of scope?
- • Come si usa l'istruzione new ? Perche' si usa? ( e non dimenticare l'istruzione delete )

### Come si utilizza un vettore di Oggetti (double o CorpoCeleste)

```
#include <iostream>
#include <sstream>
#include <string>
#include "CorpoCeleste.h"
```

```
using namespace std;
```

```
int main() {
```
// istanzio un vettore di double e di oggetti di tipo CorpoCeleste // riempio i due vettori e poi ne stampo (in parte) il contenuto

```
double dvect[5]
CorpoCeleste pianeti[5] ;
```
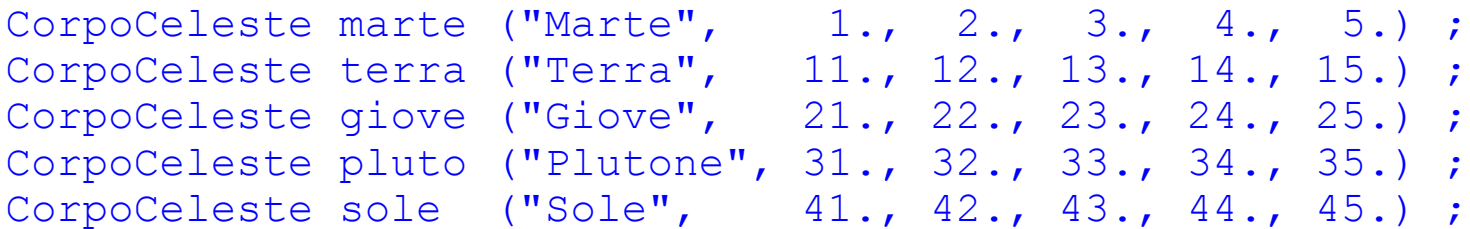

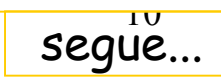

#### ...continua

```
// riempio i vettori
for (int i=0; i<5; i++) {
   d\nu ect[i] = (double) i;}
pianeti[0] = marte;piameter[1] = terra;pianeti[2] = qiove ;
pianeti[3] = pluto;
pianeti[4] = sole;
// oppure 
// diverso modo di inizializzare
// per il resto e' equivalente al precedente
 double dvec2[5] = \{0., 1., 2., 3., 4.\};
 CorpoCeleste pianet2[5] = {marte, terra, giove, pluto, sole} ;
```

$$
\mathsf{segu}^\textsf{L}_\textsf{e} \dots
$$

### Come si scorre un vettore

```
// con un indice
 cout << endl ;
  for (int i=0; i<5; i++) {
    cout << " dvect[" << i << "] = " << dvect[i]
   << endl ;
    cout << " nome di pianeti["<< i << "] = " << pianeti[i].nome()
   << endl ;
    cout << " massa di pianeti["<< i << "] = " << pianeti[i].M()
   << " Kq " << endl ;
    cout << endl ;
  }
  ...continua
```
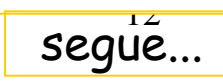

#### ...continua

}

```
// con un puntatore
  int i = 0;
  for (double * q = dvect ; q <= &dvect[4] ; q++ ) {
    cout \langle\langle " dvect[" \langle\langle i \langle "] = ";
    cout << \alpha dvect[i++] << " ";
    cout << " q = " << q << endl;
  }
  cout << endl ;
  i = 0;for (CorpoCeleste * q = pianeti ; q <= &pianeti[4] ; q++ ) {
    cout \lt\lt " nome di pianeti["\lt\lt i \lt\lt "] = " \lt\lt pianeti[i].nome()
   << endl ; 
    cout \lt\lt " massa di pianeti["\lt\lt i \lt\lt "] = ";
    cout << pianeti[i++].M() 
   << " Kq " << " " ; ;
    cout \ll " q = " \ll q \ll endl;
```
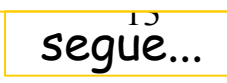

### Come si accede agli elementi di un vettore

}

```
// con un indice
// gia' visto dvect[i] oppure pianeti[i].nome()
// con un puntatore. Ora scorro i vettori (qui con int, ma potreste usare 
// i puntatori) e stampo il loro contenuto utilizzando i puntatori
   cout << endl ;
  for (i=0 ; i < 5 ; i++)cout \langle\langle " dvect["\langle\langle i \langle\langle "] = "\langle\langle * (dvect+i)
     << endl ;
     cout \langle\langle " nome di pianeti["\langle\langle i \rangle i \langle\langle j \rangle = " \langle\langle j \rangle (pianeti+i)->nome()
     << endl ; 
     cout << " massa di pianeti["<< i << "] = " << (pianeti+i)->M()
     << " Kq " << endl ;
     cout << endl ;
   ...continua
```
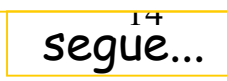

}

// con un puntatore. Ora scorro i vettori (qui con int, ma potreste usare // i puntatori) e stampo il loro contenuto utilizzando i puntatori **// oppure in maniera equivalente**

```
cout << endl ; cout << endl ;
double * pv = dvect;
CorpoCeleste * pp = pianeti;
for (i=0 ; i < 5 ; i++)cout \langle\langle " dvect[" \langle\langle i \langle "] = " \langle\langle *pv++
  << endl ;
  cout << " nome di pianeti["<< i << "] = " << pp-
>nome() 
  << endl ; 
  cout << " massa di pianeti["<< i << "] = " << pp++->M() << " Kg 
  " << endl ;
  cout << endl ;
```
Laboratorio di Programmazione e **segue...** Segue... Calcolo - AA 2021-22 - lezione 7

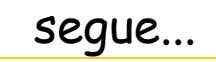

### // istanzio un vettore di puntatori a double e di puntatori a oggetti // di tipo CorpoCeleste // riempio i due vettori e poi ne stampo (in parte) il contenuto double \* pvect[5] ; CorpoCeleste \* ppianet[5] ; double di ; for  $(i=0; i<5; i++)$  {  $di = i$  ; // conversione da intero a double  $pvect[i] = \&di$ ; // per ottenere un double\* Come si utilizza un vettore di puntatori ad Oggetti (double\* o CorpoCeleste\*) ...continua

```
ppianet[0] = \deltamarte;
ppianet[1] = &terra;
pppianet[2] = &giove ;
ppianet[3] = &pluto;
ppianet[4] = &sole ;
```
}

segue...

```
cout << endl ;
for (int i=0; i<5; i++) {
  cout << " pvect[" << i << "] punta a " << *pvect[i]
 << endl ;
  cout \lt\lt " il puntatore pvect[" \lt\lt i \lt\lt "] = " \lt\lt pvect[i]
 << endl ;
  cout << " nome del pianeta a cui punta ppianet["<< i << "] = " << 
 ppianet[i]->nome() << endl ;
  cout << " massa del pianeta a cui punta ppianet["<< i << "] = " << 
  (*ppianet[i]).M() << " Kg " << endl ;
  cout << endl ;
}
```
#### ...continua

}

```
// ora riempio i vettori creando l'oggetto all'interno del loop
  // e scopre che non lo posso stampare perche e' out of scope. 
  // Il vettore e' stato riempito correttamente (per copia)
CorpoCeleste * ppiane4[5] ;
cout << endl ;
for (int i=0; i < 5; i++) {
    ostringstream os ;
    os \lt\lt i ;
    CorpoCeleste ausi ("Ausiliario "+os.str(), i,i,i,i,i);
    ppiane4[i] = \&ausi ;
```
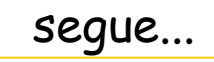

#### ...continua

```
cout << endl ; 
cout << endl ;
for (int i=0; i<5; i++) {
// cout \langle\langle \rangle " nome del pianeta a cui punta ppiane4["\langle\langle \rangle i \langle\langle \rangle"] = "
\frac{1}{2} \ll ppiane4[i]->nome() \ll endl;
cout << " massa del pianeta a cui punta ppiane4["<< i << "] = " 
     << ppiane4[i]->M() << " Kg " << endl ;
cout << " valore del puntatore ppiane4[" << i << "] = " 
     << ppiane4[i] << endl ; 
cout << endl ; 
}
```
### Come si usa l'istruzione new ? Perche' si usa? ( e non dimenticare l'istruzione delete )

#### ...continua

}

```
// Ora utilizzo new per risolvere i DUE problemi visti sino ad ora
// pvect[i] aveva, per ogni i, lo stesso indirizzo che puntava al valore 4 
// Nel vettore di puntatori a pianeti, ausi va out of scope
  double * pvec2[5] ;
  CorpoCeleste * ppiane5[5] ;
  cout << endl ;
  for (int i=0; i<5; i++) {
    <sub>pvec2[i]</sub> = new double(i);</sub>
    ostringstream os ;
    os \lt\lt i ;
    CorpoCeleste * Ausi = new CorpoCeleste("Ausiliario", i,i,i,i,i);
    ppiane5[i] = Ausi;
```
segue

#### ...continua

}

```
for (int i=0; i<5; i++) {
    cout \ll " pvec2[" \ll i \ll " \ll " \ll *pvec2[i] \ll endl;
    cout \ll " puntatore pvec2[" \ll i \ll "] = " \ll pvec2[i] \ll endl ;
    cout << " nome del pianeta a cui punta ppiane5["<< i << "] = " 
         \lt ppiane5[i]->nome() \lt endl ;
    cout << " massa del pianeta a cui punta ppiane5["<< i << "] = " 
         \ll ppiane5[i]->M() \ll " Kq " \ll endl;
    cout \lt\lt " valore del puntatore ppiane5[" \lt\lt i \lt\lt "] = "
         << ppiane5[i] << endl ; 
    cout << endl ; 
  } 
 // dobbiamo invocare delete su tutti gli oggetto costruiti con new
  for (int i = 0; i<5 ; i++ ) {
   delete pvec2[i] ;
    delete ppiane5[i] ;
  }
 cout << endl ;
 return 1;
```
## Osservazioni sulla Esercitazione di Laboratorio n. 5 (Array e Puntatori) (1)

Premessa

Consideriamo la dichiarazione con inizializzazione:

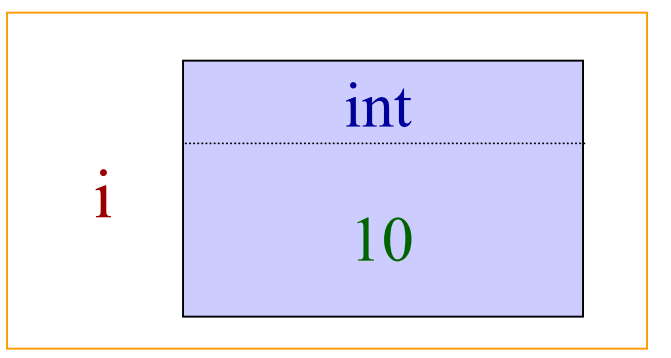

 $\mathrm{int}$   $\mathrm{i}$  =10 ;

## Osservazioni sulla Esercitazione di Laboratorio n. 5 (Array e Puntatori) (2)

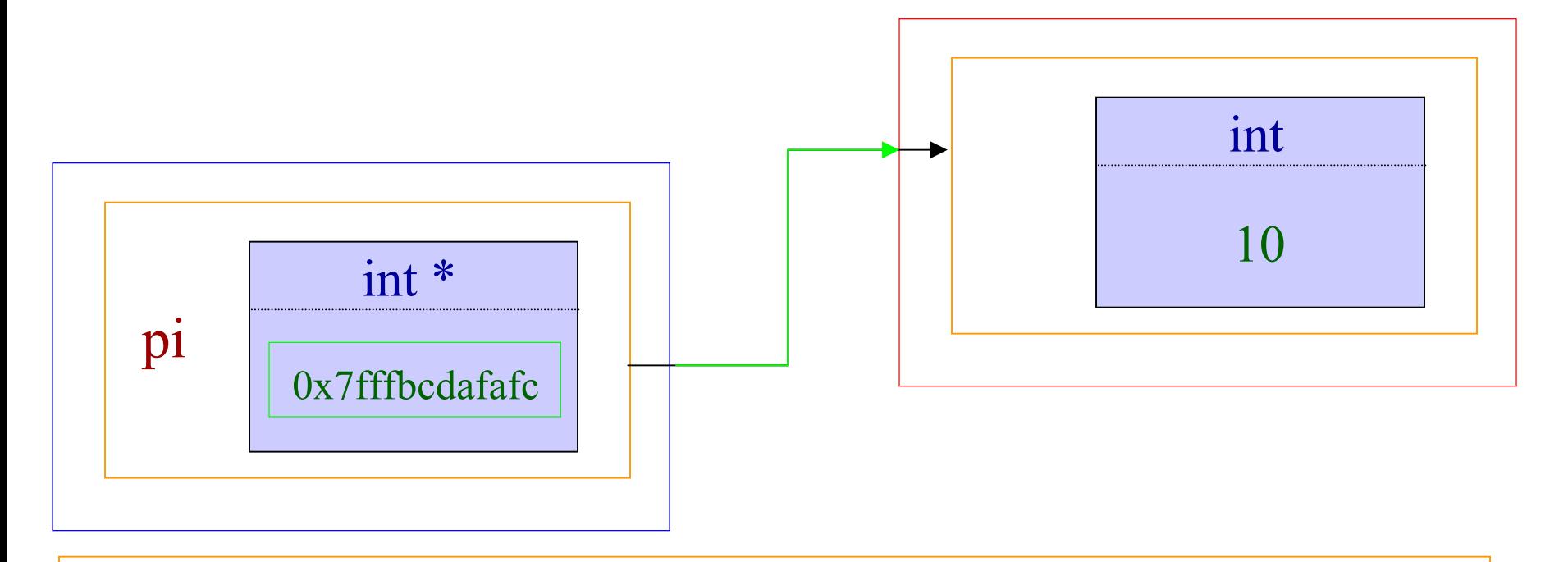

Consideriamo la dichiarazione con inizializzazione:

$$
\boxed{\text{int} * \text{pi}} = \boxed{\text{new int}(10)} \quad ;
$$

## Osservazioni sulla Esercitazione di Laboratorio n. 5 (Array e Puntatori) (2)

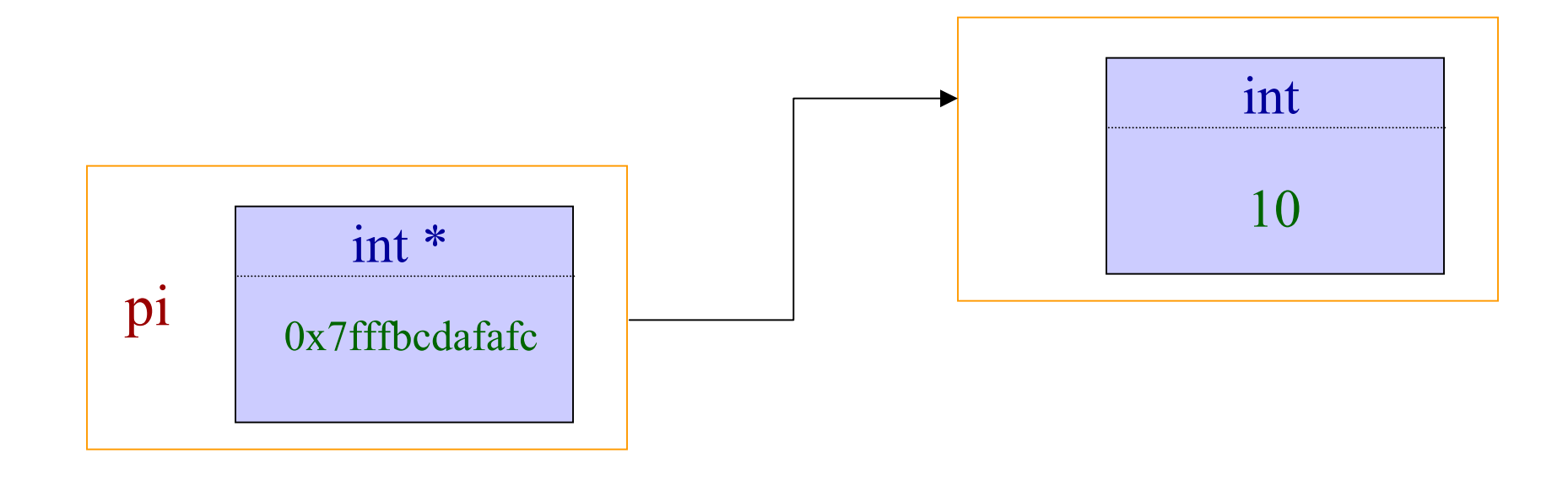

Consideriamo la dichiarazione con inizializzazione:  $\text{int}^* \text{pi} = \text{new} \text{ int}(10)$ ;

## Osservazioni sulla Esercitazione di Laboratorio n. 5 (Array e Puntatori) (3)

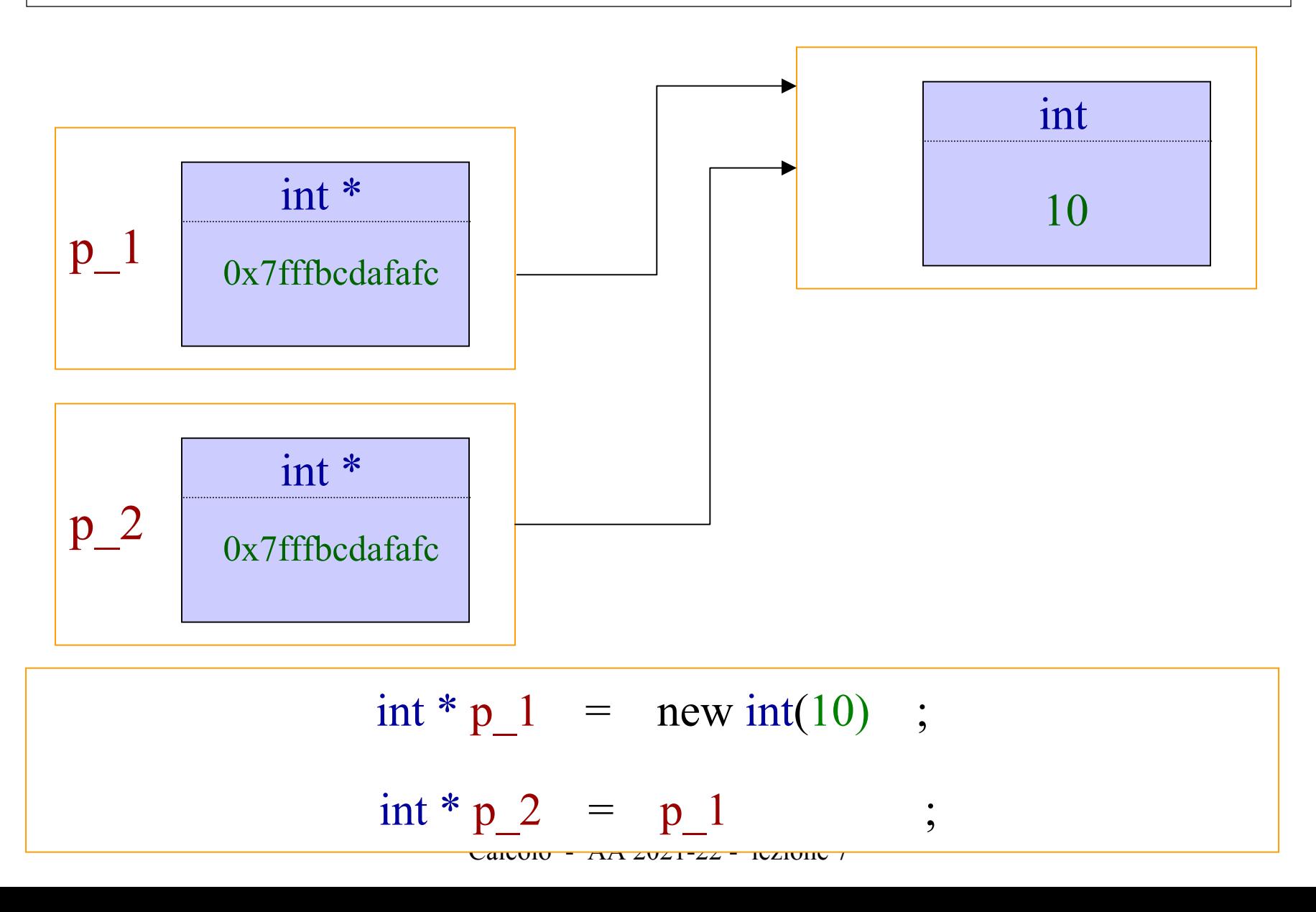

## Osservazioni sulla Esercitazione di Laboratorio n. 5 (Array e Puntatori) (4)

```
…………………………………………………double * pvec2[5] ;
CorpoCeleste * ppiane5[5] ;
for (int 
i=0; 
i<5; i++) {
  \frac{1}{2} pvec2 [i] = new double(i);
  CorpoCeleste * Ausi = new CorpoCeleste("Ausiliario", 
i,i,i,i,i);
  ppiane5[i] = Ausi ;
}
cout << " Provo a stampare utilizzando Ausi " << endl;
cout << " Ausi->M() =" << Ausi->M() << endl ;
                       nbseve(\sim/Eserc5)>g++ -c esercit5 bis.cpp
                       esercit 5 bis.cpp: In function int main():
                       esercit 5 bis.cpp:426: error: Ausi was not declared in this scope
```
## Osservazioni sulla Esercitazione di Laboratorio n. 5 (Array e Puntatori) (5)

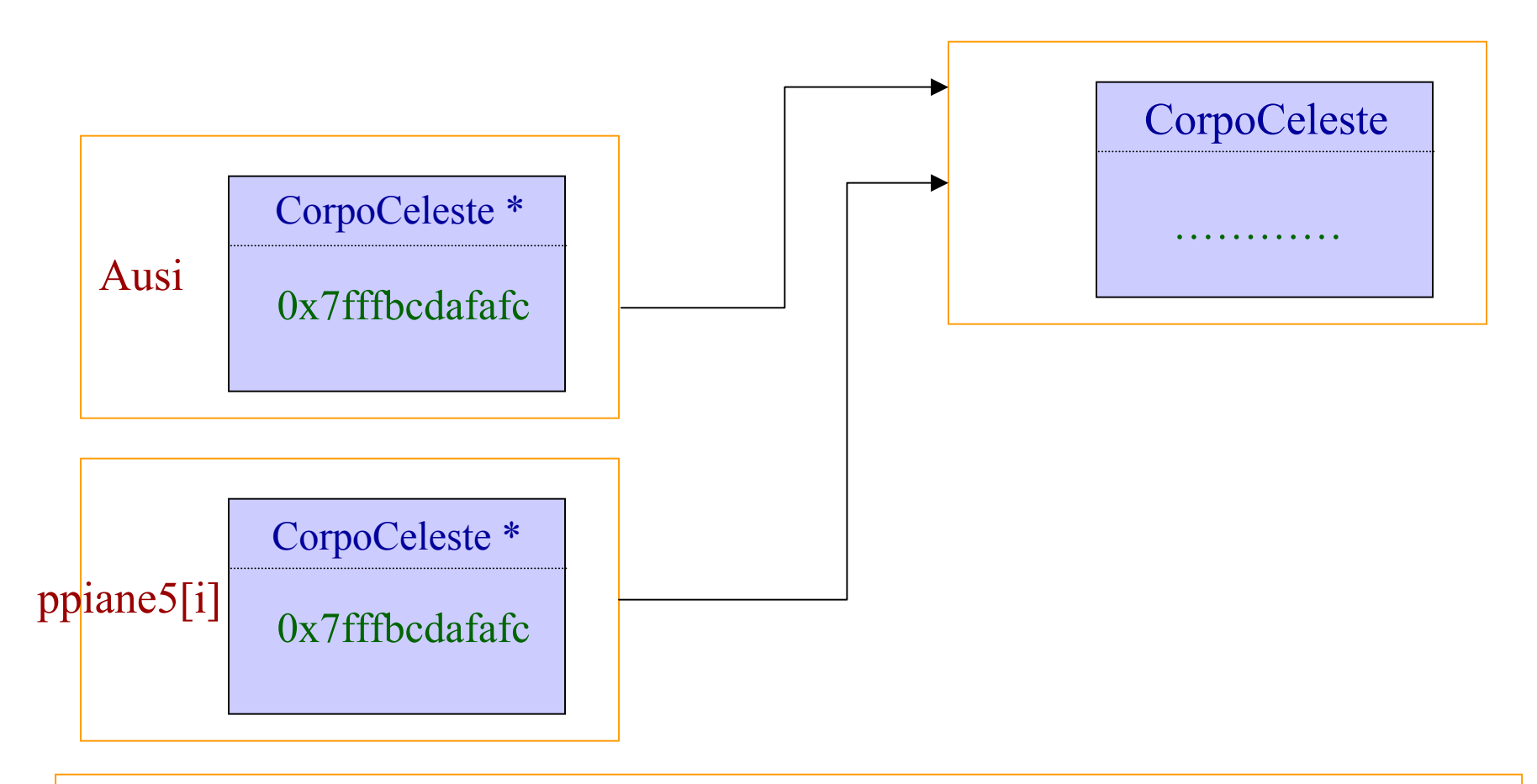

Quando esco dallo scope, viene cancellato Ausi, non l'oggetto a cui puntava, che e' ancora accessibile tramite ppiane5[i].

### Osservazioni sulla Esercitazione di Laboratorio n. 5 (Array e Puntatori) (6)

```
// continuo dal precedente escluse le 2 ultime righe 
cout << endl
     << " Ora stampo scorrendo i vettori pvec2[i] e ppiane5[i] " << endl;
for (int i=0; i<5; i++) {
   cout << " pvec2[" << i << "] punta a " << *pvec2[i] << endl ;
   cout << " puntatore pvec2[" << i << "] = " << pvec2[i] << endl ;
   cout << " nome del pianeta a cui punta ppiane5["<< i << "] = " 
        << ppiane5[i]->nome() << endl ;
   cout << " massa del pianeta a cui punta ppiane5["<< i << "] = " 
        << ppiane5[i]->M() << " Kg " << endl ;
   cout << " valore del puntatore ppiane5[" << i << "] = " 
        << ppiane5[i] << endl ;
```

```
cout << endl ;
```
**}** 

```
valore del puntatore ppiane5[4] = 0xb706b0
Laboratorio di Calcolo - 2014-15 
massa del pianeta a cui punta ppiane5[4] = 4 Kg 
pvec2[0] punta a 0
puntatore pvec2[0] = 0xb701f0
nome del pianeta a cui punta ppiane5[0] = Ausiliario
massa del pianeta a cui punta ppiane5[0] = 0 Kg 
valore del puntatore ppiane5[0] = 0xb70210
pvec2[1] punta a 1
puntatore pvec2[1] = 0xb70250
nome del pianeta a cui punta ppiane5[1] = Ausiliario
massa del pianeta a cui punta ppiane5[1] = 1 Kg 
valore del puntatore ppiane5[1] = 0xb702a0
pvec2[2] punta a 2
puntatore pvec2[2] = 0xb702e0
nome del pianeta a cui punta ppiane5[2] = Ausiliario
massa del pianeta a cui punta ppiane5[2] = 2 Kg 
valore del puntatore ppiane5[2] = 0xb70330
pvec2[3] punta a 3
puntatore pvec2[3] = 0xb70370
nome del pianeta a cui punta ppiane5[3] = Ausiliario
massa del pianeta a cui punta ppiane5[3] = 3 Kg 
valore del puntatore ppiane5[3] = 0xb703c0
pvec2[4] punta a 4
puntatore pvec2[4] = 0xb70400
nome del pianeta a cui punta ppiane5[4] = Ausiliario
```
## Un'ultima osservazione..…

# ….. sarebbe meglio scrivere

```
…………………………………………………double * pvec2[5] ;
CorpoCeleste * ppiane5[5] ;
for (int 
i
=
0; 
i
<
5; i++) {
  \text{pvec2}[i] = new \text{double}(i);
  ppiane5[i] = new CorpoCeleste("Ausiliario", 
i,i,i,i,i);
}
```
# 17) Polimorfismo

- Concetto
- Funzione
- Realizzazione in C++
- -Esempi

## Caratteristiche Fondamentali della Programmazione ad Oggetti (OO) (1) (dalla seconda lez.)

### 1. Incapsulamento

I dati dell'oggetto sono nascosti ad altri oggetti ed è possibile accedervi solo attraverso modalita' ben definite

Robustezza Flessibilita'

1.Robustezza

- 2.Possibilita' di ri-utilizzo del codice
- 3.Portabilita'
- 4.Flessibilita' e Organizzazione del Codice (Semplicita')

# Caratteristiche Fondamentali della Programmazione ad Oggetti (OO) (2) (dalla seconda lez.)

2. Ereditarieta'

Gli oggetti complessi possono essere costruiti a partire da oggetti più semplici. Gli oggetti complessi derivano tutto o parte del loro comportamento dagli oggetti a partire

dai quali sono stati generati

Ri-utilizzo del codice

Organizzazione del codice

- 1.Robustezza
- 2.Possibilita' di ri-utilizzo del codice
- 3.Portabilita'
- 4.Flessibilita' e Organizzazione del Codice (Semplicita')

# Caratteristiche Fondamentali della Programmazione ad Oggetti (OO) (3) (dalla seconda lez.)

### 3. Polimorfismo

Oggetti *simili* possono essere trattati, in alcuni casi, come se fossero dello stesso tipo, senza la necessità di implementare trattamenti specifici per distinguere tra le varie tipologie

Ereditarieta' piu' efficiente Flessibilita'

### **La Portabilita' <sup>e</sup>' una caratteristica del C++ standard (ANSi-C++)**

1.Robustezza

- 2.Possibilita' di ri-utilizzo del codice
- 3.Portabilita'
- 4.Flessibilita' e Organizzazione del Codice (Semplicita')

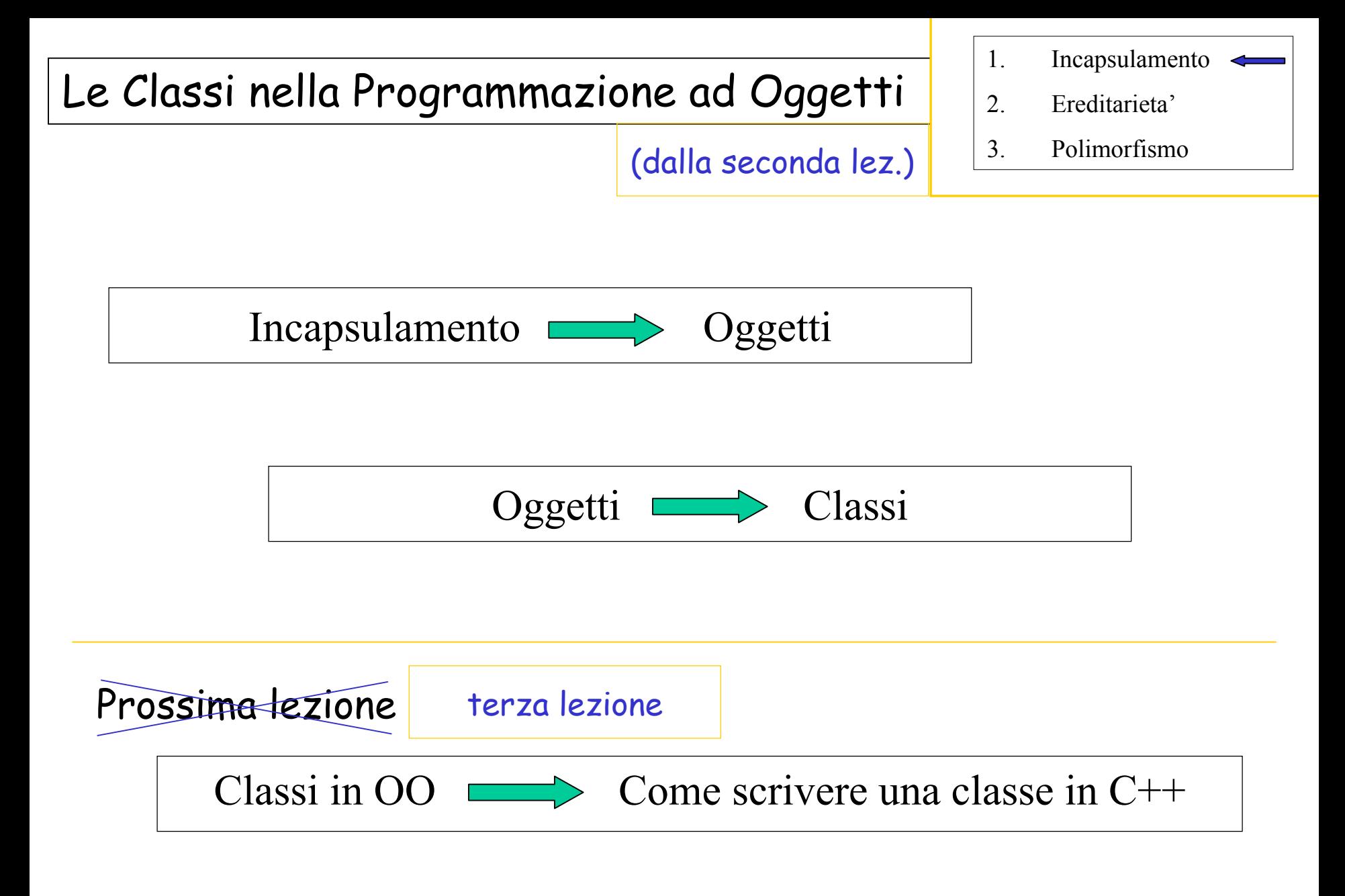

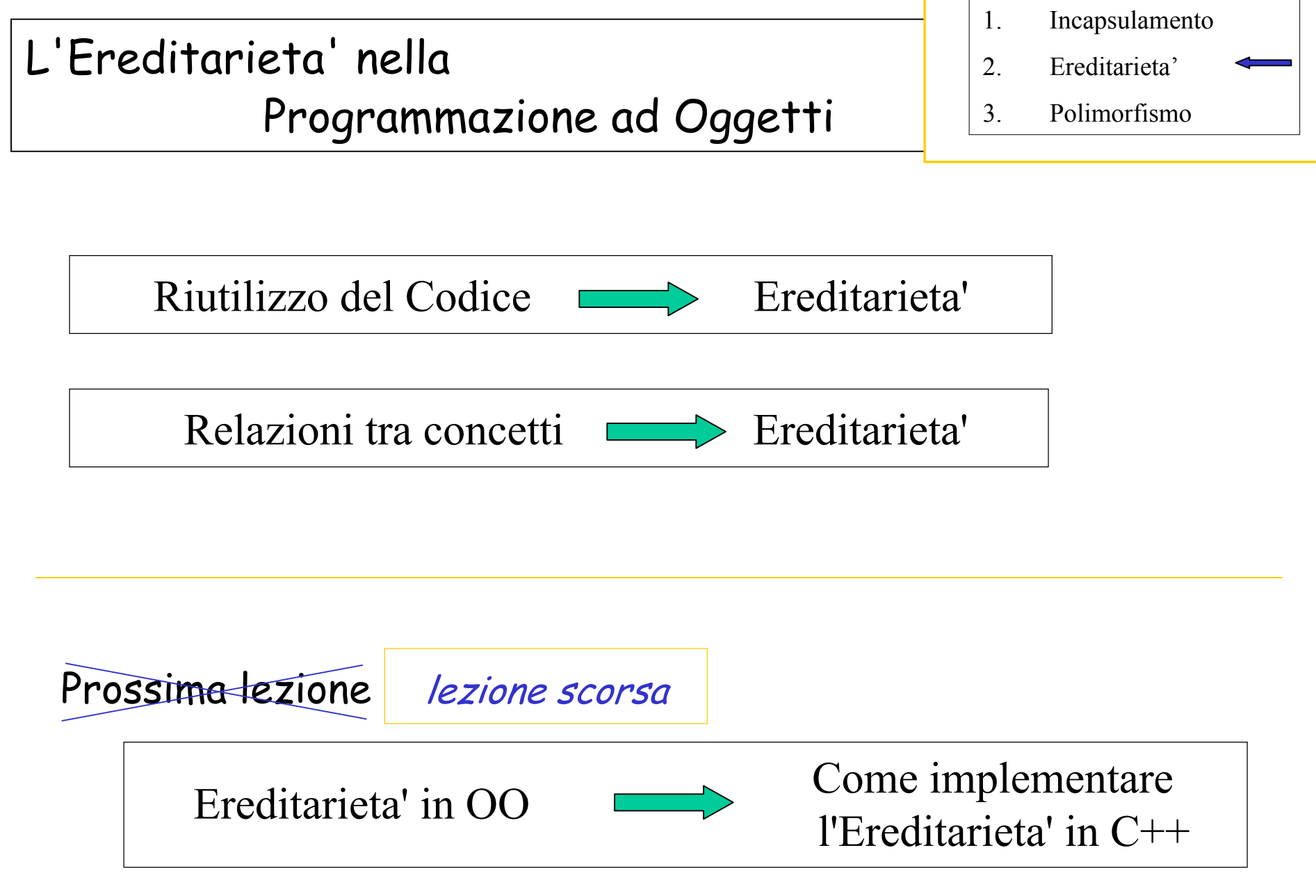
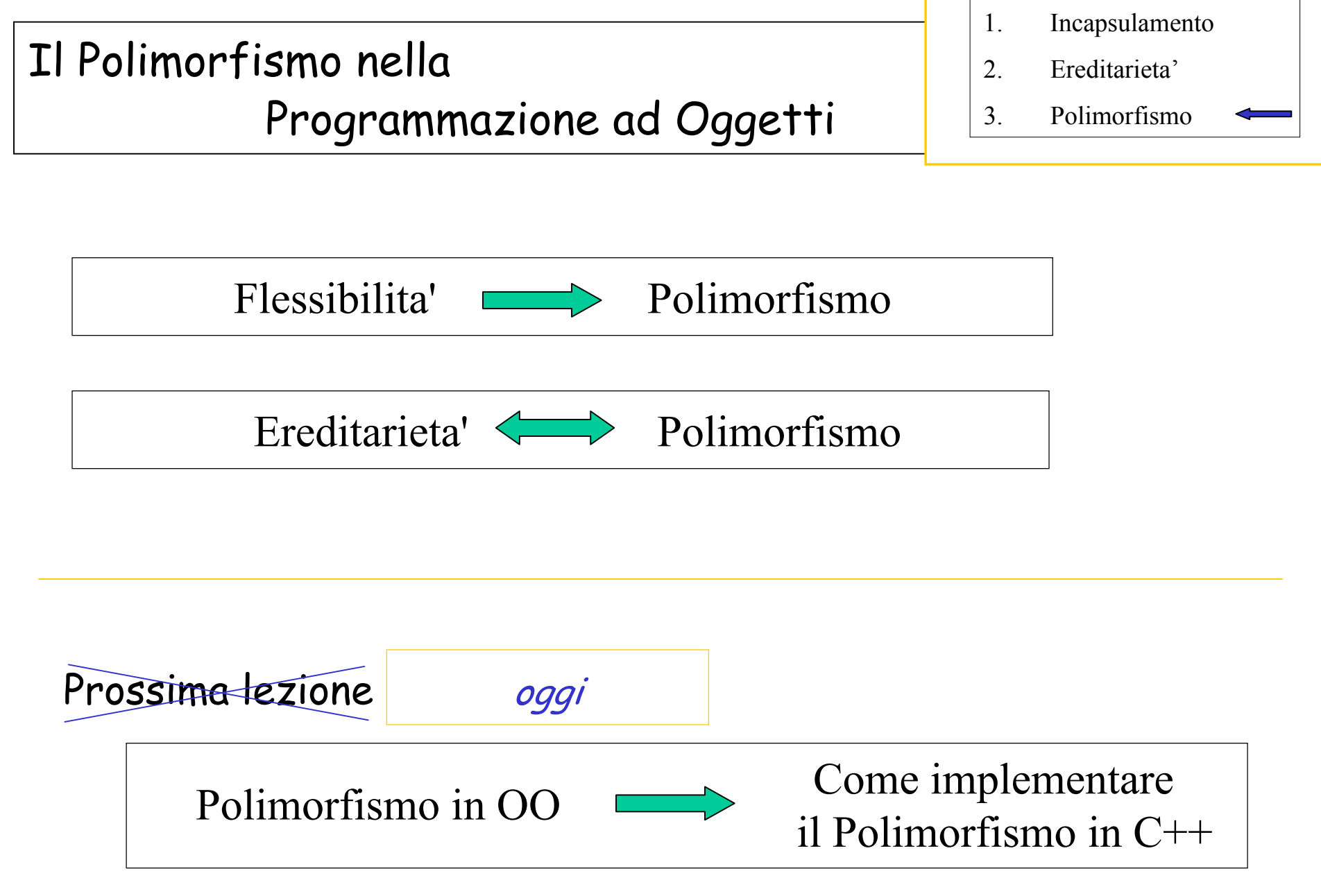

"Indice"

0. Ereditarieta' e Polimorfismo

1. Metodi Virtuali

2. Metodi pure virtual e classi astratte

#### Il problema con cui abbiamo concluso la scorsa lezione…

#### Ereditarieta' e Puntatori in C++ (1)

- 1. Voglio rappresentare un Oggetto CorpoCeleste terra(…..) ;
- 2. Voglio rappresentare piu' oggetti

CorpoCeleste terra(…..) ; CorpoCeleste sole(…..) ; CorpoCeleste terra(…..) ;

3. Voglio rappresentare tanti oggetti

```
CorpoCeleste pianeti[10] ;
pianeti[0] = ...;pianeti[1] = ...;
………………
```
Ereditarieta' e Puntatori in C++ (2)

2. Voglio rappresentare tanti oggetti legati tra loro da ereditarieta'

devo usare un vettore di puntatori

```
CorpoCeleste * pianeti [10]
pianeti[0] = new CorpoCeleste(…) ; 
pianeti[1] = new Sonda(...)pianeti[2] = new Corpoceleste(…) ;
```
…………………………………………………………..

Se ho un vettore di puntatori ad oggetti CorpoCeleste…

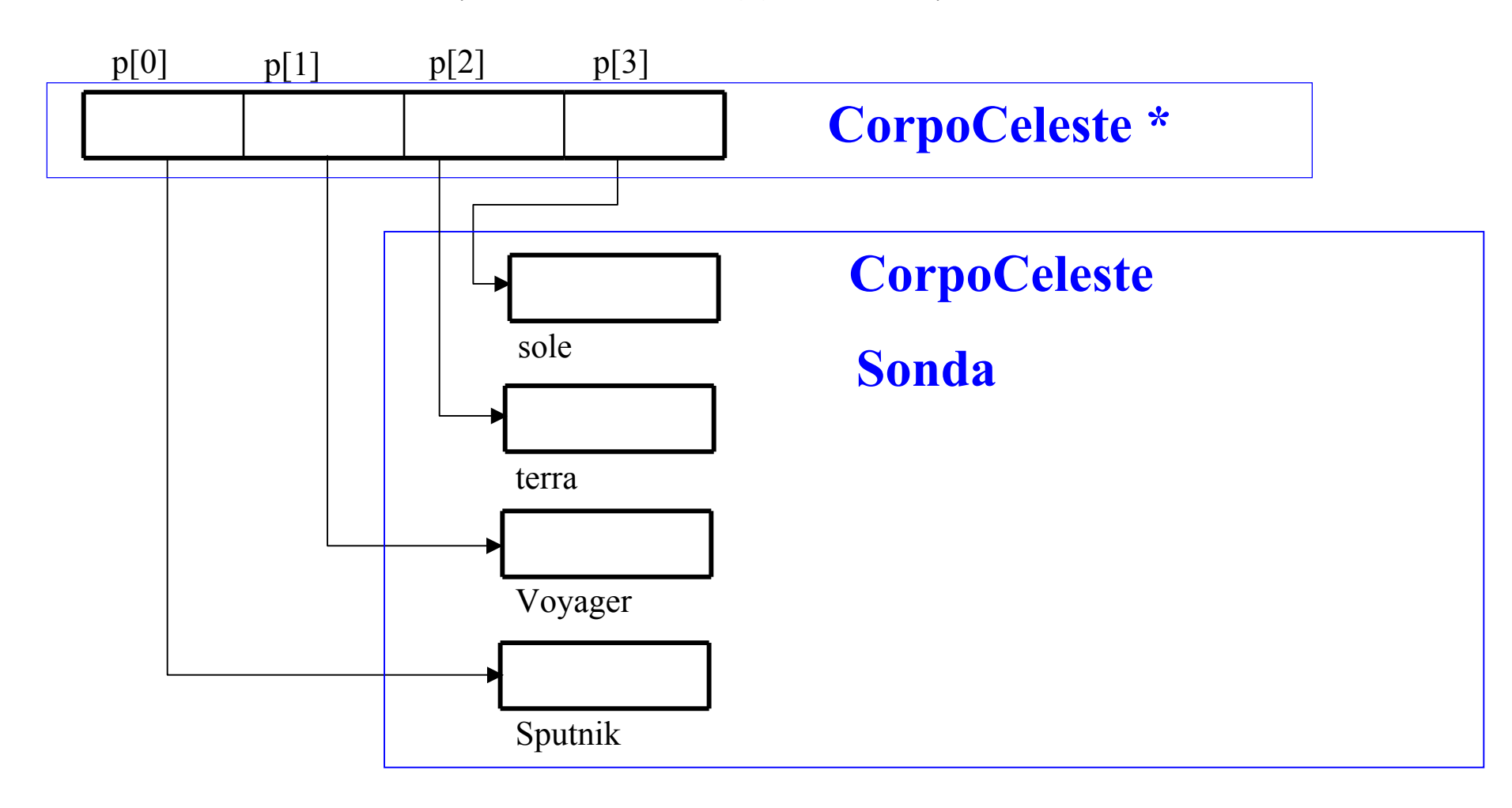

# … quale metodo calcolaPosizione viene applicato agli elementi del vettore?

#### Ricordando la Struttura ……………

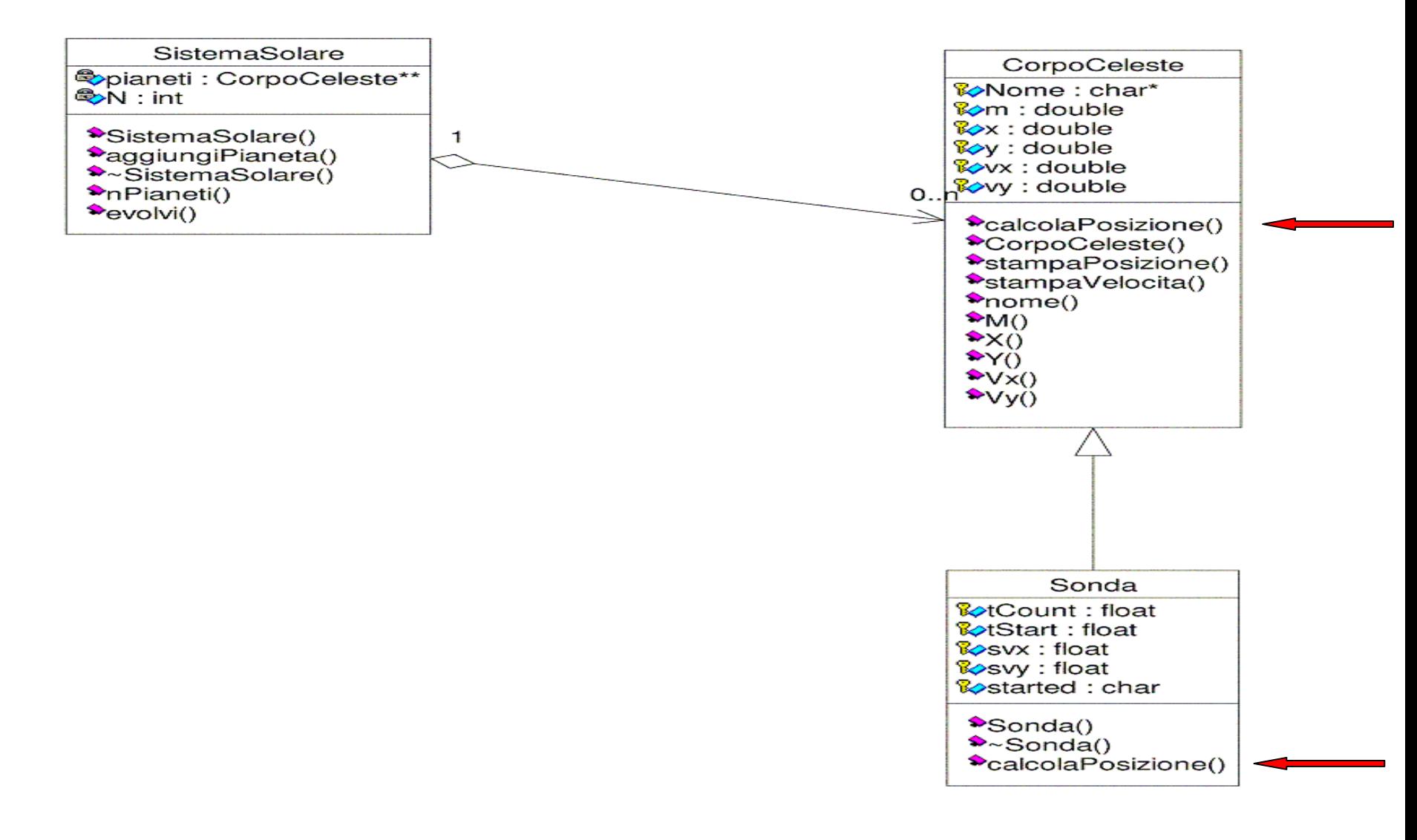

#### Il problema non si porrebbe se usassimo gli oggetti…

```
………….CorpoCeleste Terra("terra", ….) ;
Sonda Sputnik("sputnik", .…) ;
………
Terra.calcolaPosizione(….) ; 
            // applica il metodo di CorpoCeleste
Sputnik.calcolaPosizione(….) ; 
            // applica il metodo di Sonda
```
### … ma noi usiamo i puntatori per poter gestire insieme oggetti CorpoCeleste e Sonda!

```
………….CorpoCeleste* Terra = new CorpoCeleste("terra", ….) ;
CorpoCeleste* Sputnik = new Sonda ("sputnik", ...) ;
. . . . . . .
Terra->calcolaPosizione(….) ; 
                   //applica il metodo di CorpoCeleste
Sputnik->calcolaPosizione(….) ; 
                   //quale metodo?
```
#### Metodi Virtuali (Ereditarieta' e Polimorfismo) (1)

- 1. Per indicare al compilatore che deve cercare il metodo nella classe piu' "bassa" nella catena gerarchica si usa la parola virtual
- 2. virtual va utilizzato nella classe piu' "alta" nella catena gerarchica delle classi che devono utilizzare il polimorfismo (ma e' bene ripeterlo anche nelle classi "figlie")

Metodi Virtuali (Ereditarieta' e Polimorfismo) (2)

- 3. Se un metodo e' dichiarato virtual
	- Il compilatore ricerca un metodo nella classe piu' bassa nella catena di ereditarieta' (esempio: calcolaPosizione(fx,fy,dt) )
	- Se non lo trova esegue il metodo nella classe piu' alta (esempio: X() Vx() )
- 4. Sintassi (nella definizione della classe - header file .h) virtual void calcolaPosizione (float fx, float fy, float dt);

#### Ricordando la Struttura ……………

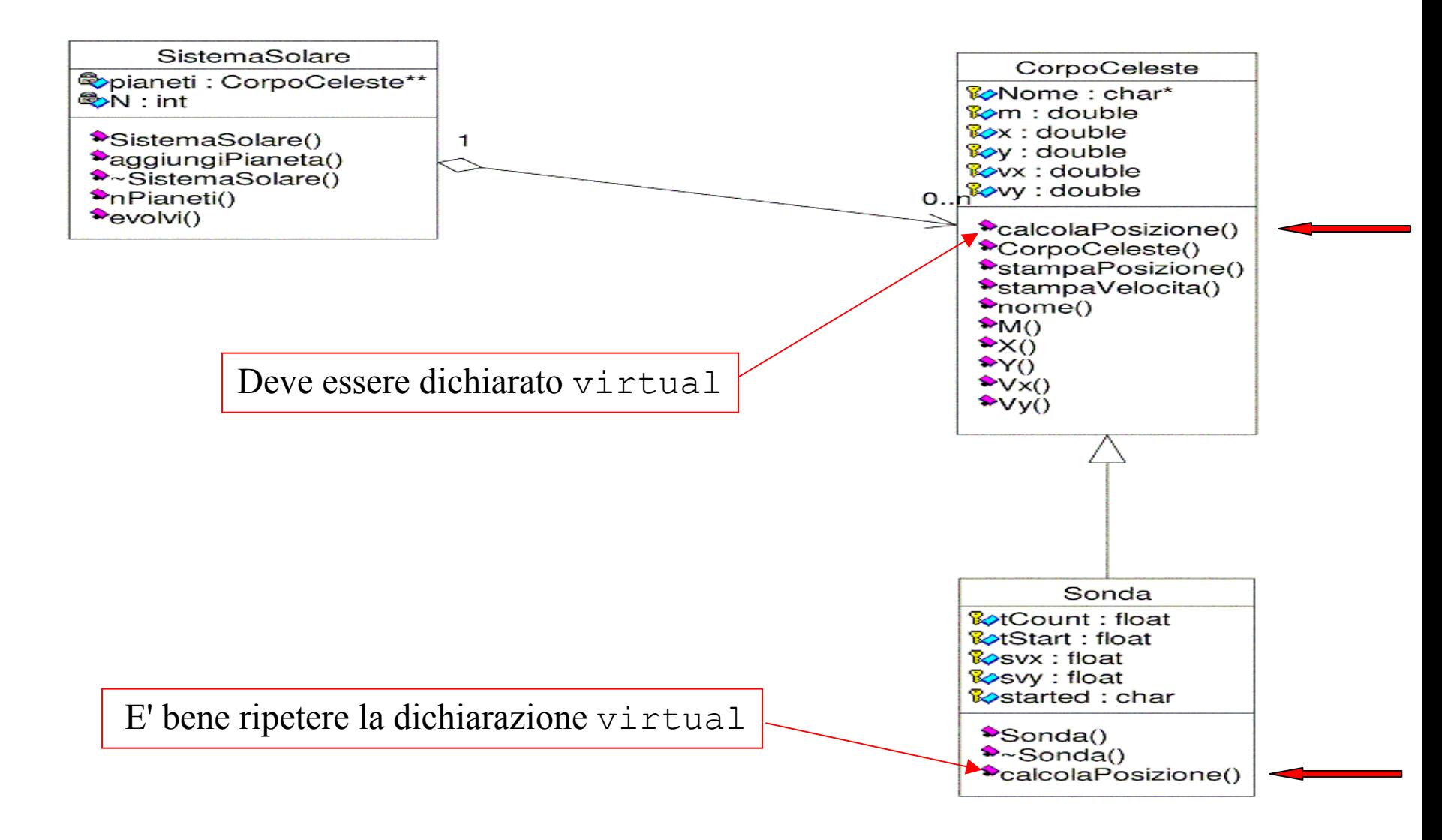

#### CorpoCeleste.h (tenendo presenti le relazioni di ereditarieta')

#ifndef CORPOCELESTE\_H #define CORPOCELESTE\_H

#include <string> #include <iostream> #include <iomanip>

using namespace std;

class CorpoCeleste {

protected:

……………….

#### public:

```
……………….virtual void calcolaPosizione(float fx, float fy, float t);
………………..... (tutto il resto come prima … almeno per ora) ....
```
#endif

};

Calcolo - AA 2021-22 - lezione 7

#### Sonda.h (modifica non necessaria ma **opportuna** per chiarezza)

```
SSSUN dicta modifica
                           Laboratorio di Calcolo - 2014-15 
                                   \frac{1}{1}50
.... nessun'altra modifica … almeno per ora ....#ifndef SONDA_H
#define SONDA_H
#include "CorpoCeleste.h"
class Sonda: public CorpoCeleste {
protected:
    float tCount;
    float tStart;
    CorpoCeleste *owner;
    float svx;
    float svy;
    char started;
public:
    Sonda() { } ;
    Sonda(string name, float mass,float starttime,
             CorpoCeleste *startFrom, float vxi, float vyi);
    \simSonda() { } ;
    virtual void calcolaPosizione(float fx, float fy, float t);
};
#endif
```
Calcolo - AA 2021-22 - lezione 7

#### Un altro esempio

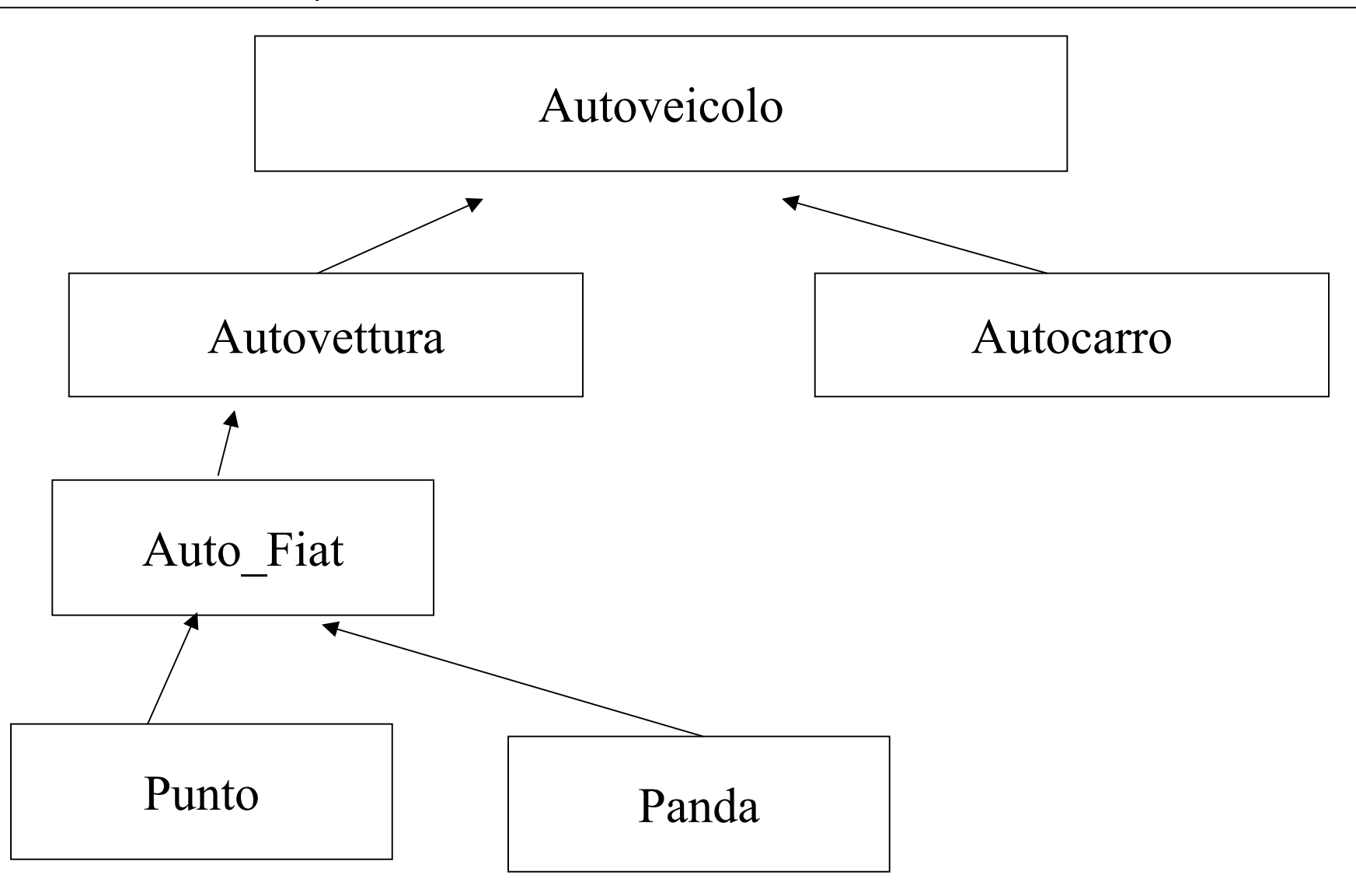

#### Definizione ed implementazione della classe Autoveicolo

#ifndef AUTOVEICOLO\_H #define AUTOVEICOLO\_H

#include <iostream> using namespace std;

class Autoveicolo {

protected:

public:

```
Autoveicolo() { }
~Autoveicolo() { }
```

```
virtual void ChiSei() ;
```
} ;

#endif

#### Autoveicolo.h Autoveicolo.cc

```
#include "Autoveicolo.h"
#include <iostream>
```
using namespace std;

```
void Autoveicolo::ChiSei() {
```

```
cout <<
```

```
" Sono un Autoveicolo!!! " << endl ;
```
}

#### Definizione ed implementazione della classe Autovettura

#ifndef AUTOVETTURA\_H #define AUTOVETTURA\_H

#include "Autoveicolo.h" #include <iostream> using namespace std;

class Autovettura : public Autoveicolo {

protected:

public:

```
Autovettura() { }
~\simAutovettura() { }
```

```
virtual void ChiSei() ;
```

```
} ;
```

```
#endif
```
#### Autovettura.h Autovettura.cc

```
#include "Autovettura.h"
#include <iostream>
```

```
using namespace std;
```

```
void Autovettura::ChiSei() {
```

```
cout << " Sono una Autovettura!!! " << endl ;
```
}

#### Il problema non si porrebbe se usassimo (solo) gli oggetti…

```
#include "Autoveicolo.h"
#include "Autovettura.h"
#include <iostream>
```

```
using namespace std;
```

```
int main() {
```

```
// proviamo con gli oggetti
cout << endl;
```

```
Autoveicolo primo ;
Autovettura secondo ;
```

```
primo.ChiSei() ;
secondo.ChiSei();
```

```
return 1;
```
}

nbseve(~/polim)>./prv\_plom1

```
Sono un Autoveicolo!!! Sono una Autovettura!!!nbseve(\sim/\text{polim})
```
Lo stesso risultato si otterrebe senza dichiarare virtual il metodo ChiSei() in Autoveicolo.h e Autovettura.h

#### … ma noi usiamo i puntatori per poter gestire insieme …

```
#include "Autoveicolo.h"
#include "Autovettura.h"
#include <iostream>
using namespace std;
int main() {
  // proviamo con i puntatori 
  Autoveicolo* veicolo[2] ;
  Autoveicolo primo ;
  Autovettura secondo ; 
  v \neq c \neq 0 = \epsilonprimo
  v \cdot \text{eicolo}[1] = \&\text{secondo};
  veicolo[0]->ChiSei() ;
  veicolo[1]->ChiSei();
```
return 1;

}

#### senza dichiarare virtual il metodo ChiSei()

nbseve(~/polim)>./prv\_plom2 Sono un Autoveicolo!!! Sono un Autoveicolo!!!  $n \text{bacer}$  ( $\sim$ / $p \text{olim}$ ) >

#### dichiarando virtual il metodo ChiSei()

nbseve(~/polim)>./prv\_plom2 Sono un Autoveicolo!!! Sono una Autovettura!!! nbseve $(\sim/\text{polim})$ 

### Ma anche i Costruttori e i Distruttori sono metodi!!!

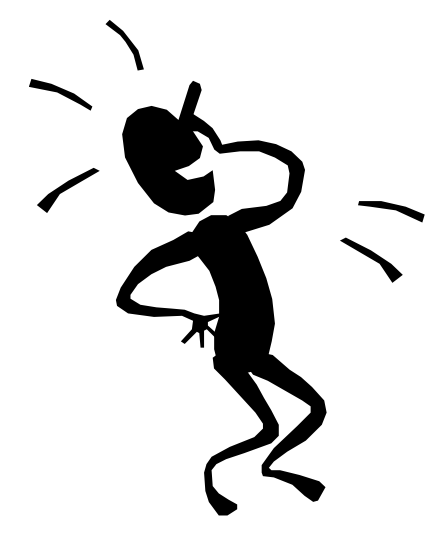

#### I Costruttori (1)

```
#include "Autoveicolo.h"
#include "Autovettura.h"
#include <iostream>
```
using namespace std;

```
int main() {
```
// proviamo con i puntatori Autoveicolo\* veicolo $[2]$  ; Autoveicolo primo ; Autovettura secondo ;

```
cout << endl;
veicolo[0] = new Autoveicolo();
veicolo[1] = new Autovettura();
```

```
return 1;
```
}

nbseve(~/polim)>./prv\_plom3 Sto creando un Autoveicolo... Sto creando un Autoveicolo... Sto creando una Autovettura...

Sto creando un Autoveicolo... Sto creando un Autoveicolo... Sto creando una Autovettura...  $n \text{bacer}$  ( $\sim$ /polim) >

#### I Costruttori (2)

### O.K.!

Vedi ad esempio la dichiarazione della classe Sonda

nbseve(~/polim)>./prv\_plom3 Sto creando un Autoveicolo... Sto creando un Autoveicolo... Sto creando una Autovettura... Sto creando un Autoveicolo... Sto creando un Autoveicolo... Sto creando una Autovettura...nbacer(~/polim)>

Quando viene invocato il **Costruttore** di una Classe che eredita da altre, il compilatore invoca automaticamente i Costruttori di tutte le Classi nella catena di ereditarieta', inziando dal costruttore **"piu' in alto"** nella catena gerarchica

#### I Distruttori (1) ….. se usassimo (solo) gli oggetti…

```
#include "Autoveicolo.h"
#include "Autovettura.h"
#include <iostream>
using namespace std;
int main() {
  // proviamo con gli oggetti 
  Autoveicolo primo ;
  Autovettura secondo ;
  return 1;
}
                                   nbacer(~/polim)>./prv_plom3
                                    Sto creando un Autoveicolo... Sto creando un Autoveicolo... Sto creando una Autovettura...
                                    ...sto distruggendo una Autovettura!!!
                                    ...sto distruggendo un Autoveicolo!!!
                                    ...sto distruggendo un Autoveicolo!!!
                                   nbacer(\sim /polim)>
```
**basso"** nella catena gerarchica 59 Quando viene invocato il **Distruttore** di una Classe che eredita da altre, il compilatore invoca automaticamente i Distruttori di tutte le Classi nella catena di ereditarieta', iniziando dal distruttore **"piu' in** 

#### I Distruttori (2)

… ma noi usiamo i puntatori per poter gestire insieme …

Se ad un oggetto si accede tramite il suo puntatore, istanziato come puntatore di una delle classi madre, **e' necessario** che il distruttore sia definito **virtual**, in modo che il compilatore inizi ad invocare il distruttore **piu' in basso** nella catena di ereditarieta', risalendo poi tutta la catena gerarchica.

#### I Distruttori Virtuali (3)

#ifndef AUTOVEICOLO\_H #define AUTOVEICOLO\_H

#include <iostream> using namespace std;

class Autoveicolo {

protected:

public:

```
Autoveicolo() { … }
virtual ~Autoveicolo() 
  \{ …. }
virtual void ChiSei() ;
```
} ;

#endif

### Autoveicolo.h Autovettura.h

#ifndef AUTOVETTURA\_H #define AUTOVETTURA\_H

#include "Autoveicolo.h" #include <iostream> using namespace std;

class Autovettura : public Autoveicolo {

protected:

```
public:
```

```
<sup>lorio di</sup> #endif
- AA 2021-22 - 2021
           Autovettura() { … }
            virtual ~Autovettura() { … }
            virtual void ChiSei() ;
         } ;
```

```
I Distruttori Virtuali (4)
#include "Autoveicolo.h"
#include "Autovettura.h"
#include <iostream>
using namespace std;
int main() {
  // proviamo con i puntatori 
  Autoveicolo* veicolo[2] ;
  cout << endl;
  veicolo[0] = new Autoveicolo() ; 
  veicolo[1] = new Autovettura();
  cout << endl; 
  delete veicolo[0] ;
  delete veicolo[1] ;
return 1;
}
                               nbseve(~/polim)>./prv_plom4
                                Sto creando un Autoveicolo... Sto creando un Autoveicolo... Sto creando una Autovettura... ...sto distruggendo un Autoveicolo!!! 
                                ...sto distruggendo una Autovettura!!! 
                                ...sto distruggendo un Autoveicolo!!! 
                               nbseve(\sim / \text{polim}) >
```
#### Distruttori Virtuali - Esempio

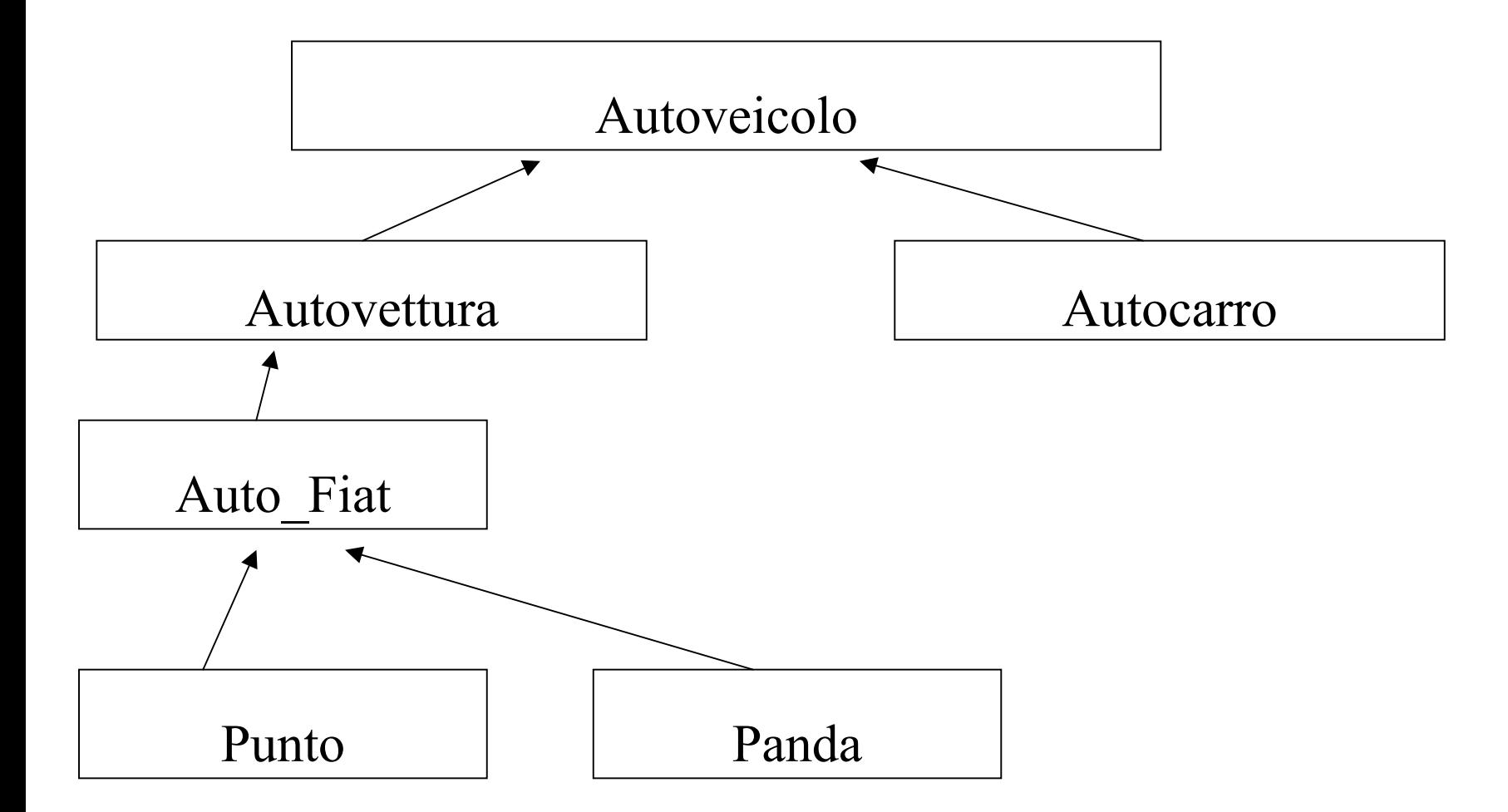

#### Creazione di oggetti

Creo un Autoveicolo

Creo una Autovettura

Creo una Auto\_Fiat

Creo una Punto

#### Distruzione di oggetti

(accedendo ad un oggetto tramite puntatore ad Autovettura)

Distruggo una Autovettura

Distruggo un Autoveicolo

#### Distruzione di oggetti

(accedendo ad un oggetto tramite puntatore + **virtual**)

Distruggo una Punto

Distruggo una Auto\_Fiat

Distruggo una Autovettura

Distruggo un Autoveicolo

#### Anche in CorpoCeleste.h ( e Sonda.h ) e' opportuno dichiarare virtual i Distruttori

## Si puo' andare oltre…..?

Posso continuare (verso l'alto) nella catena di ereditarieta'……

ad esempio da "Autoveicolo" a "mezzi di trasporto su ruote" oppure "mezzi di trasporto"

… sino a che la classe piu' in alto non ha piu' tutti i metodi implementabili!

Classi astratte

Laboratorio di Programmazione e Calcolo - AA 2021-22 - lezione 7 67

Metodi pure virtual e classi astratte (1)

- 1. Se un metodo e' dichiarato virtual, la classe che eredita (la classe piu' bassa nella catena gerarchica) **puo'** ridefinire il metodo, che e' comunque implementato nella classe da cui si eredita
- 2. Se un metodo e' dichiarato *pure virtual*  $(virtual$  ... =  $0$  ; ) tutte le classi che ereditano **devono** fornire il metodo, che non e' implementato nella classe da cui si eredita

Metodi pure virtual e classi astratte (2)

3. Sintassi

```
virtual double Area() = 0;
```
- 4. Una classe con almeno un metodo pure virtual si chiama classe astratta
- **5. Attenzione!** Gli oggetti di una classe astratta non possono essere istanziati
- 6. Esempio: Shape, Circle, Square

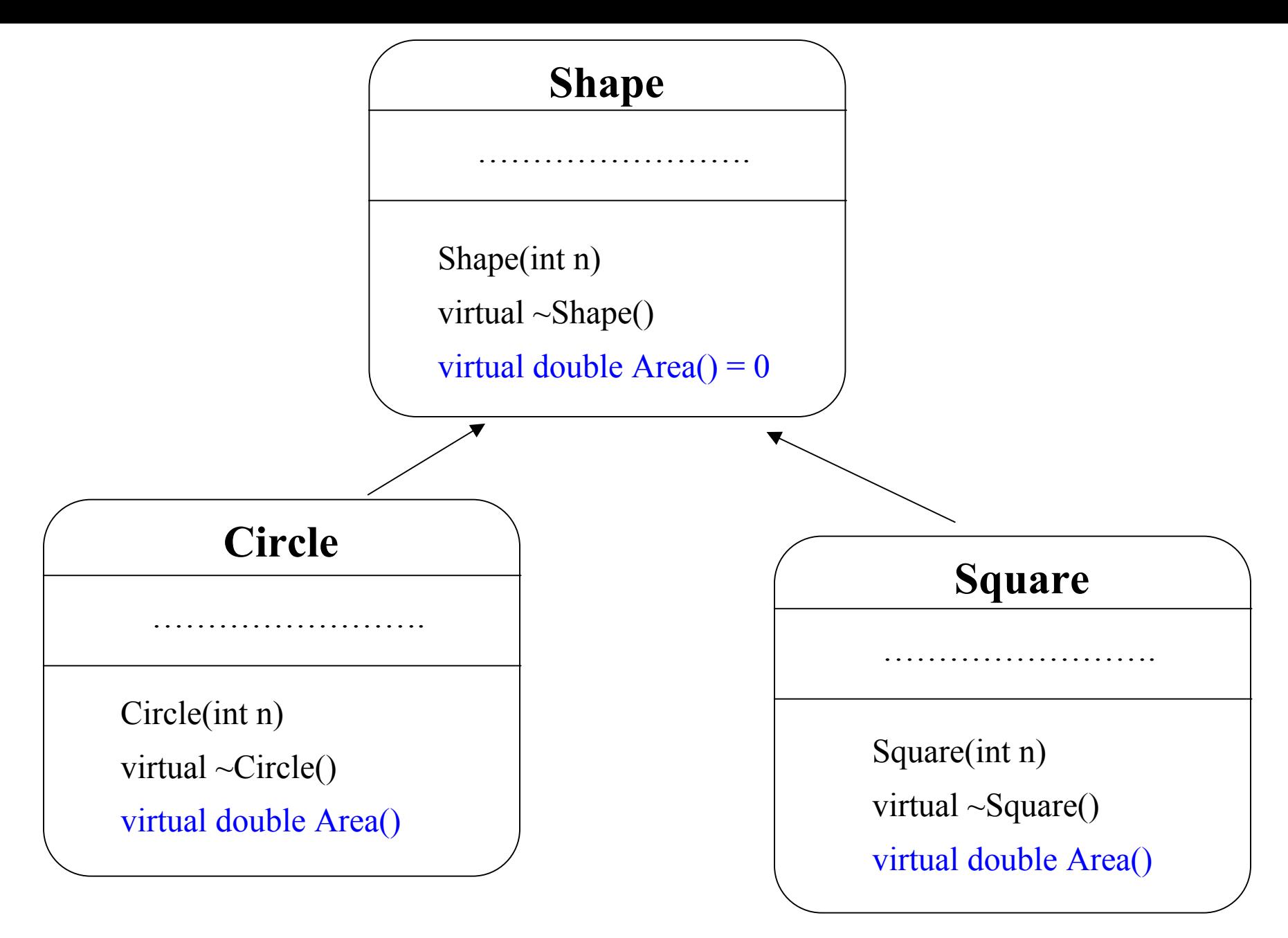

## 18) "per referenza" e "per valore"

#### L'operatore & ( reference ) (1)

Consideriamo la dichiarazione con inizializzazione:

 $\mathrm{int}$   $\mathrm{i}$  =10 ;

Questa definisce una variabile (istanzia un oggetto) con le seguenti caratteristiche:

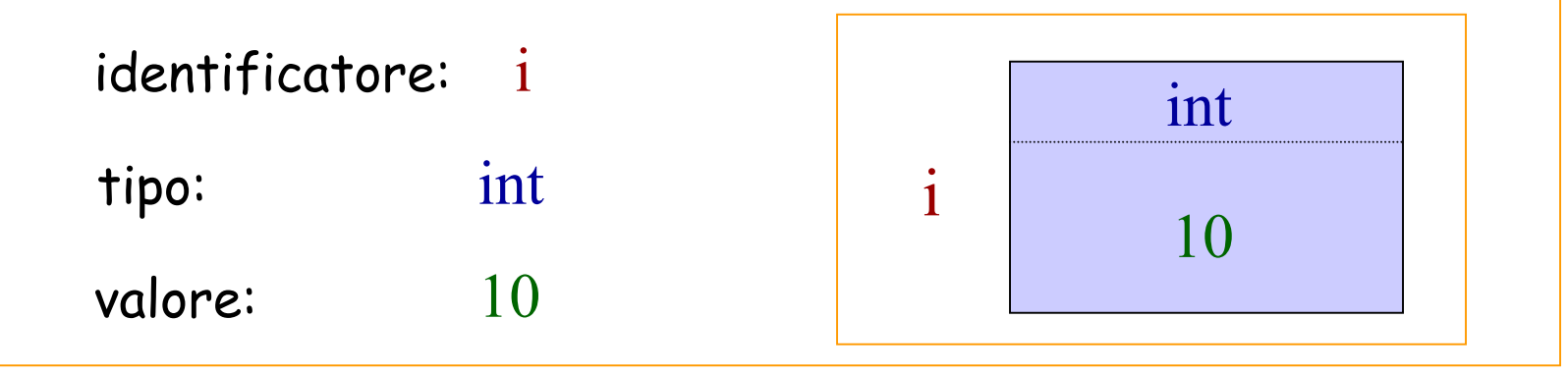

… e lo stesso potrei fare con altri oggetti (float, double, bool, CorpoCeleste… )
Posso collegare alla stessa cella di memoria un altro oggetto dello stesso tipo, tramite l'operatore reference &

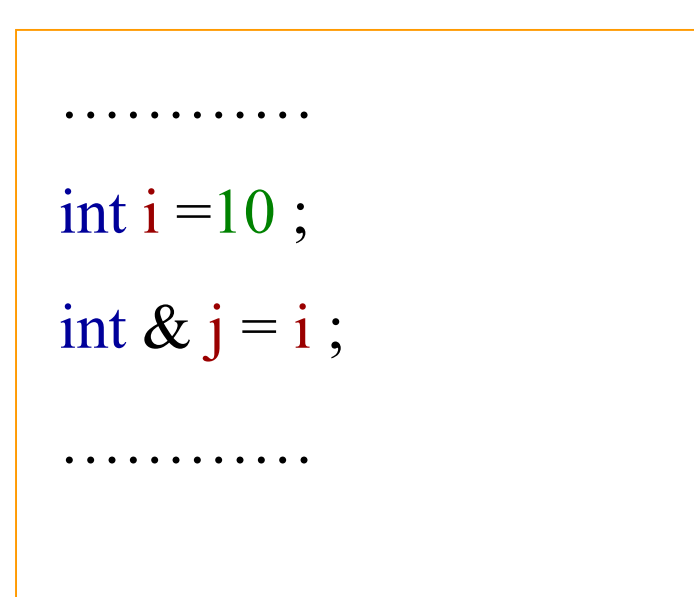

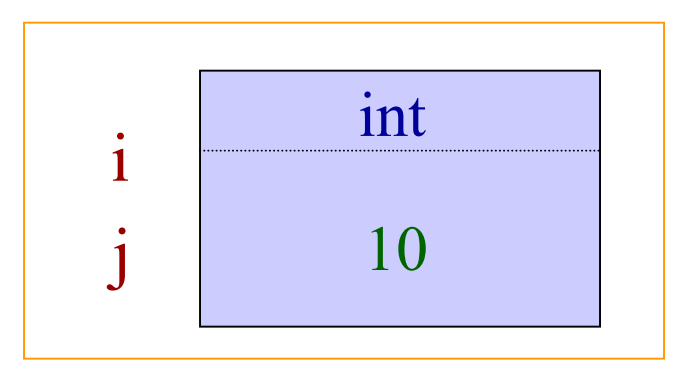

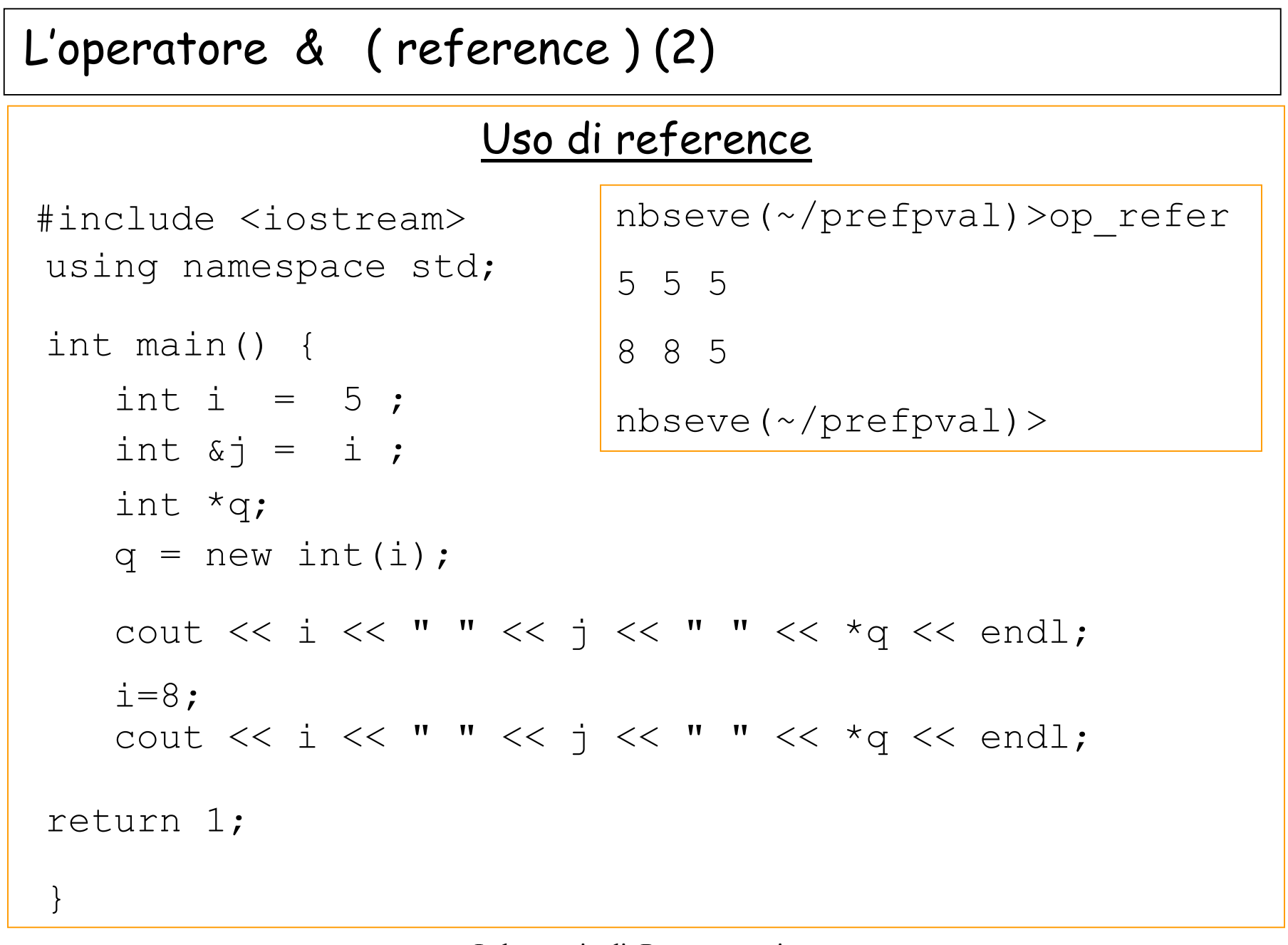

L'operatore & ( reference ) (3)

}

#### Differenza tra reference e puntatore (1)

```
#include <iostream>
using namespace std;
 int main() {
    int i=5;
    int *p;
    int *q;
    p = \&i;q = new int(i);cout << i << " " << *p << " " << *q << endl;
    i=8;cout << i << " " << *p << " " << *q << endl;
    return 1;
                        nbseve(\sim/prefpval)>./diff r p
                        5 5 58 8 5nbseve(~/prefpval)>
```
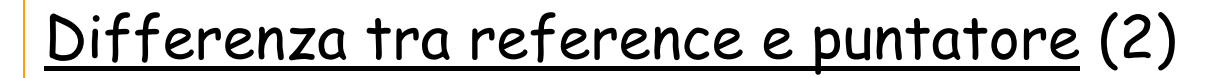

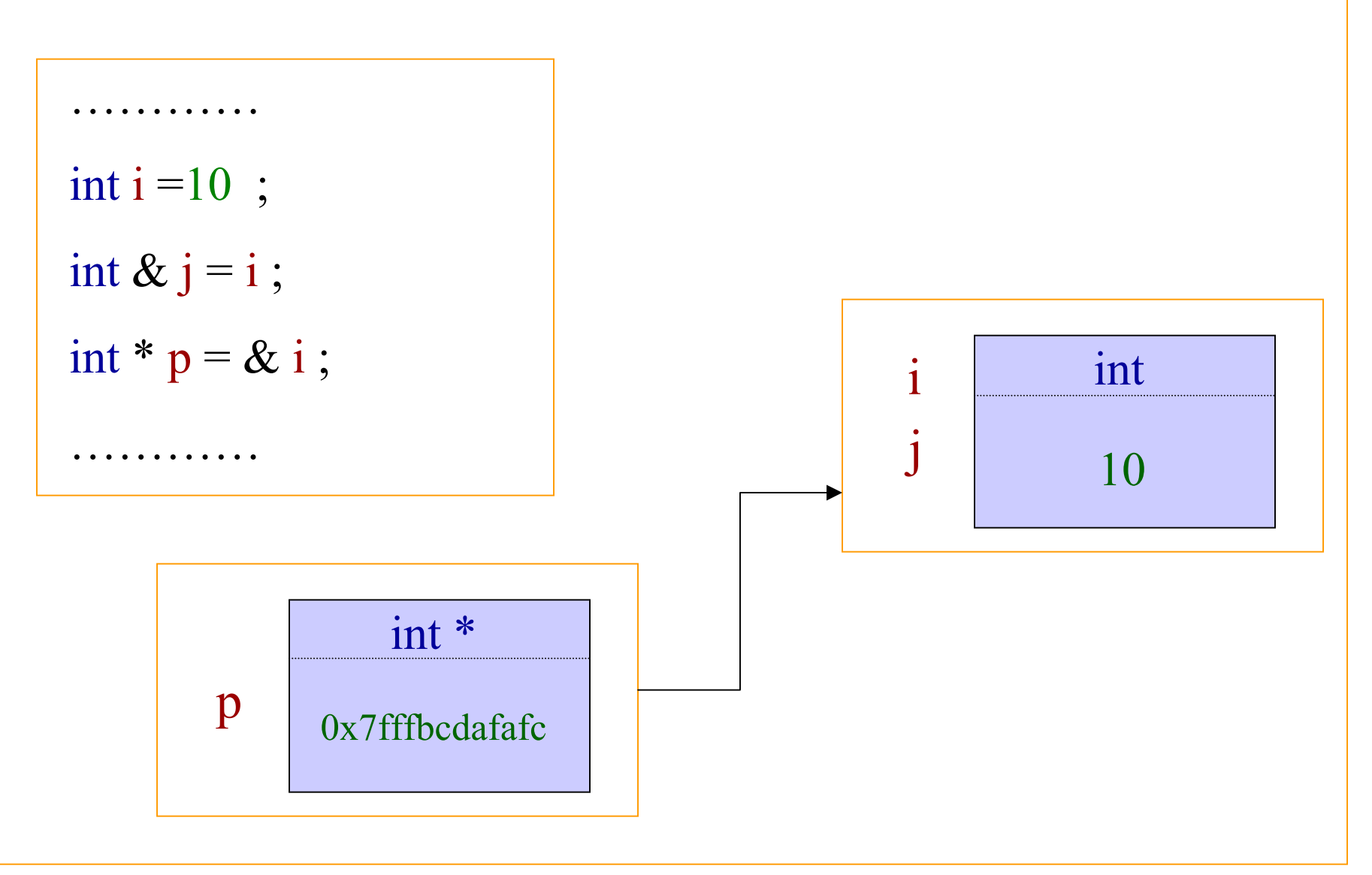

"per referenza" ( by reference ) ………….

#### Funzione "per referenza" e "per valore"

```
#include <iostream>
using namespace std;
  void swap ref(int &i1, int &i2) {
     int temp = i1;
     i1 = i2;i2 = temp;}
  void swap_value(int i1,int i2) {
     int temp = i1;
     i1 = i2;i2 = temp;}
```
…………. e "per valore" ( by value )

#include <iostream> using namespace std; int main() { int  $a = 2$ ; int  $b = 3$ ; cout << endl ; cout  $<<$  endl  $<<$  " a = "  $<<$  a  $<<$  "; b = "  $<<$  b  $<<$  endl; swap value $(a,b)$  ; cout  $\lt\lt$  endl  $\lt\lt'$  " a = "  $\lt\lt$  a  $\langle\langle \cdot \rangle$  "; b = "  $\langle\cdot \rangle$  b  $\langle\cdot \rangle$  endl; swap ref $(a,b)$ ; cout  $<<$  endl  $<<$  " a = "  $<<$  a  $<<$  ";  $b =$  "  $<<$   $b <<$  endl;  $a = 2; b = 3$  $a = 2; b = 3$  $a = 3; b = 2$ 

return 1;

Nell'esempio precedente le due funzioni sono state chiamate con nomi diversi…

… pero' in genere e' chi scrive la funzione che decide se e' by reference o by value

void swap(int &i1,int &i2);

Oppure

void swap(int i1,int i2);

Nell'esempio precedente e' stata utilizzata una funzione…

… ma esattamente lo stesso accade per i metodi, che possono essere implementati by reference o by value. Ad esempio:

void calcolaPosizione(float & fx, float & fx, float & t) ;

## Oppure

void calcolaPosizione(float fx, float fx, float t) ;

<u>"per referenza" e "per valore" (II)</u>

## Funzione "per referenza" e "per valore"

(con overload dell'operatore: vedi lezioni successive)

```
#include <iostream>
using namespace std;
 void swap(int *i1,int *i2) {
     int temp = *il;
     *i1 = *i2;
     *i2 = temp;}
 void swap(int i1,int i2) {
     int temp = i1;
     i1 = i2;i2 = temp;}
```
#include <iostream> using namespace std; int main() { int  $a = 2$ ; int  $b = 3$ ; cout << endl; cout  $\ll$  endl  $\ll$  " a = "  $\ll$  a  $<<$  "; b = "  $<<$  b  $<<$  endl; swap(a,b); cout  $\lt\lt$  endl  $\lt\lt'$  "  $a = " \lt\lt a$  $\langle\langle \cdot, \cdot \rangle \rangle$  = "  $\langle\langle \cdot, \cdot \rangle \rangle$  =  $\langle \cdot \rangle$  and  $\langle \cdot \rangle$ swap( $\&a, \&b$ ); cout  $<<$  endl  $<<$  " a = "  $<<$  a  $<<$  "; b = "  $<<$  b  $<<$  endl; return 0; }  $a = 2; b = 3$  $a = 2; b = 3$  $a = 3; b = 2$ 

Quando usare il passaggio per referenza ( & ) e quando per valore?

- 1. Negli argomenti e' preferibile usare il passaggio per referenza, poiche' rende tutto piu' veloce
- 2. Nella variabile restituita usare il passaggio per referenza ( & ) con attenzione (vedi lezione su new). Nel dubbio non usarlo!
- 3. Se si vuole evitare che una variabile che e' argomento di un metodo venga modificata, si puo' usare const . Ad esempio:

```
void calcolaPosizione(const float & fx, 
              const float & fx, const float & t) ;
```
# 19) Richiami sulle funzioni

Noi usiamo (soprattutto) metodi, pero' puo' essere utile saper scrivere una funzione

Un esempio semplice….

```
#include <iostream>
using namespace std
 void swap(int &a, int &b) {
    int c = b;
    b = a ;
    a = c ;
 }
int main() {
   int nl = 2;
   int n2 = 3;
   cout \ll endl \ll " n1 = " \ll n1 \ll " n2 = " \ll n2 \ll endl;
   swap(n1,n2);cout \ll endl \ll " n1 = " \ll n1 \ll " n2 = " \ll n2 \ll endl;
 return 1;
}
                                      n\text{bacer}(\sim)>g++ -c provafun.cpp
                                      n\text{bacer}(\sim)>g++ provafun.cpp
                                      n\text{bacer}(\sim) > ./a.out
                                       n1 = 2 n2 = 3n1 = 3 n2 = 2
```